Документ подписан прос<u>той электронной подписью</u><br>Информация о владовосхдарственное аккредитованное не<mark>коммерческое частное образовательное</mark> **учреждение высшего образования** <sub>Должность: ректо**%Академия маркетинга и социально-ин</mark>формационных технологий – ИМСИТ»**</sub> **(г. Краснодар)** 4237c7ccb9b9e111bbaf1f4fcda9201d015c4dbaa12**\$#AH7\QX\BQAkaдемия ИМСИТ)** Информация о владельце: ФИО: Агабекян Раиса Левоновна Дата подписания: 15.09.2023 17:32:44 Уникальный программный ключ:

УТВЕРЖДАЮ

Проректор по учебной работе, доцент

\_\_\_\_\_\_\_\_\_\_\_\_\_\_Н.И. Севрюгина

17 апреля 2023 г.

# **Б1.В.ДЭ.05.02**

# рабочая программа дисциплины (модуля) **Проектирование человеко-машинного интерфейса**

Закреплена за кафедрой **Кафедра математики и вычислительной техники**

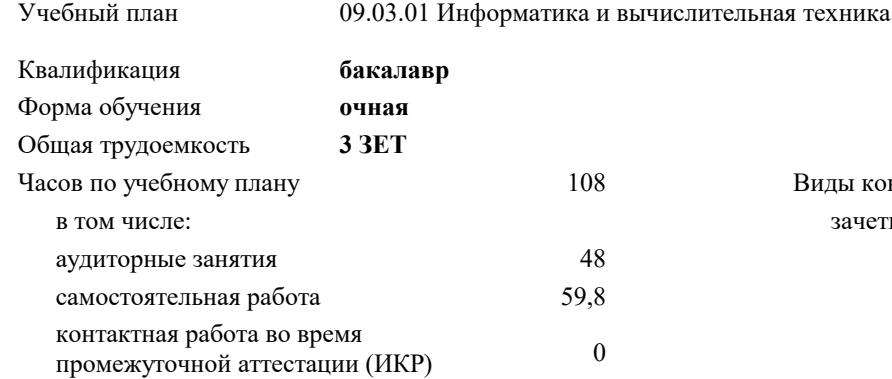

зачеты 7

Виды контроля в семестрах:

#### **Распределение часов дисциплины по семестрам**

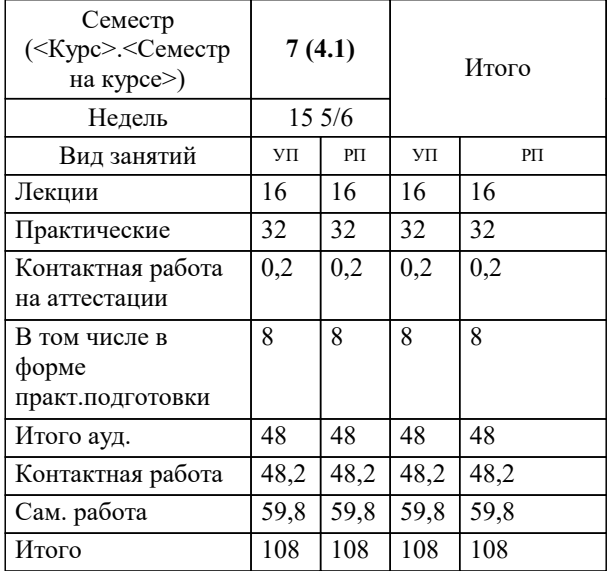

УП: 09.03.01 ИВТ 3++22.plx стр. 2

Программу составил(и): *к.т.н., доцент, Цебренко К.Н.*

#### Рецензент(ы):

*д.т.н., профессор, профессор кафедры информационных систем и программирования КубГТУ, Видовский Л.А.;директор АО «ЮГ-СИСТЕМА ПЛЮС» , Глебов О.В.*

**Проектирование человеко-машинного интерфейса** Рабочая программа дисциплины

разработана в соответствии с ФГОС ВО:

Федеральный государственный образовательный стандарт высшего образования - бакалавриат по направлению подготовки 09.03.01 Информатика и вычислительная техника (приказ Минобрнауки России от 19.09.2017 г. № 929)

09.03.01 Информатика и вычислительная техника составлена на основании учебного плана: утвержденного учёным советом вуза от 17.04.2023 протокол № 9.

**Кафедра математики и вычислительной техники** Рабочая программа одобрена на заседании кафедры

Протокол от 05.04.2023 г. № 9

Зав. кафедрой Капустин Сергей Алимович

Согласовано с представителями работодателей на заседании НМС, протокол №9 от 17 апреля 2023 г.

Председатель НМС проф. Павелко Н.Н.

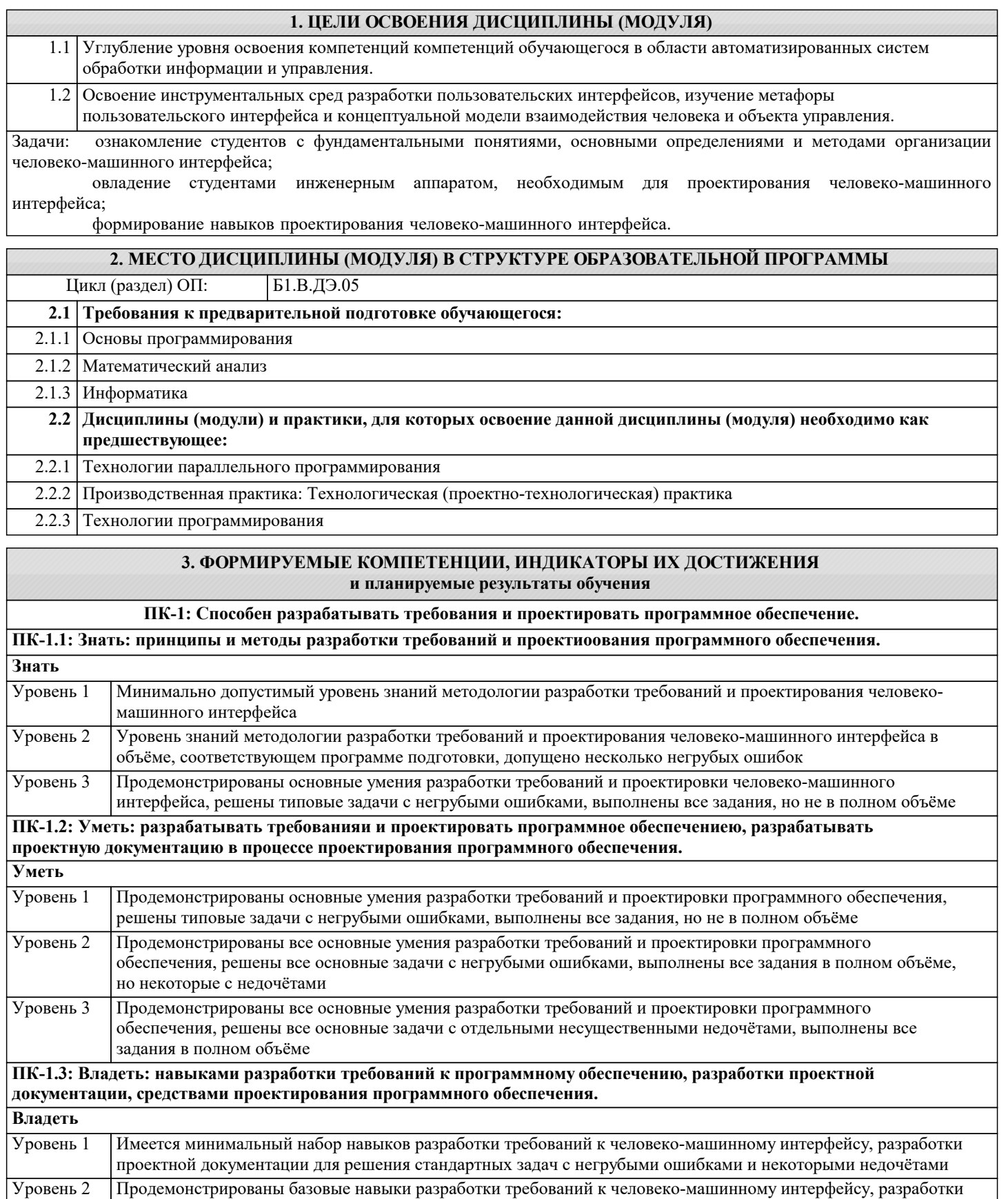

Продемонстрированы навыки разработки требований к человеко-машинному интерфейсу, разработки проектной документации для решения нестандартных задач без ошибок и недочётов Уровень 3

проектной документации для решения стандартных задач с некоторыми недочётами

**ПК-2: Способен осуществлять концептуальное, функциональное и логическое проектирование систем среднего и крупного масштаба и сложности.**

**ПК-2.1: Знать: принципы и методы концептуального, функционального и логического проектирования систем среднего и крупного масштаба и сложности.**

**Знать**

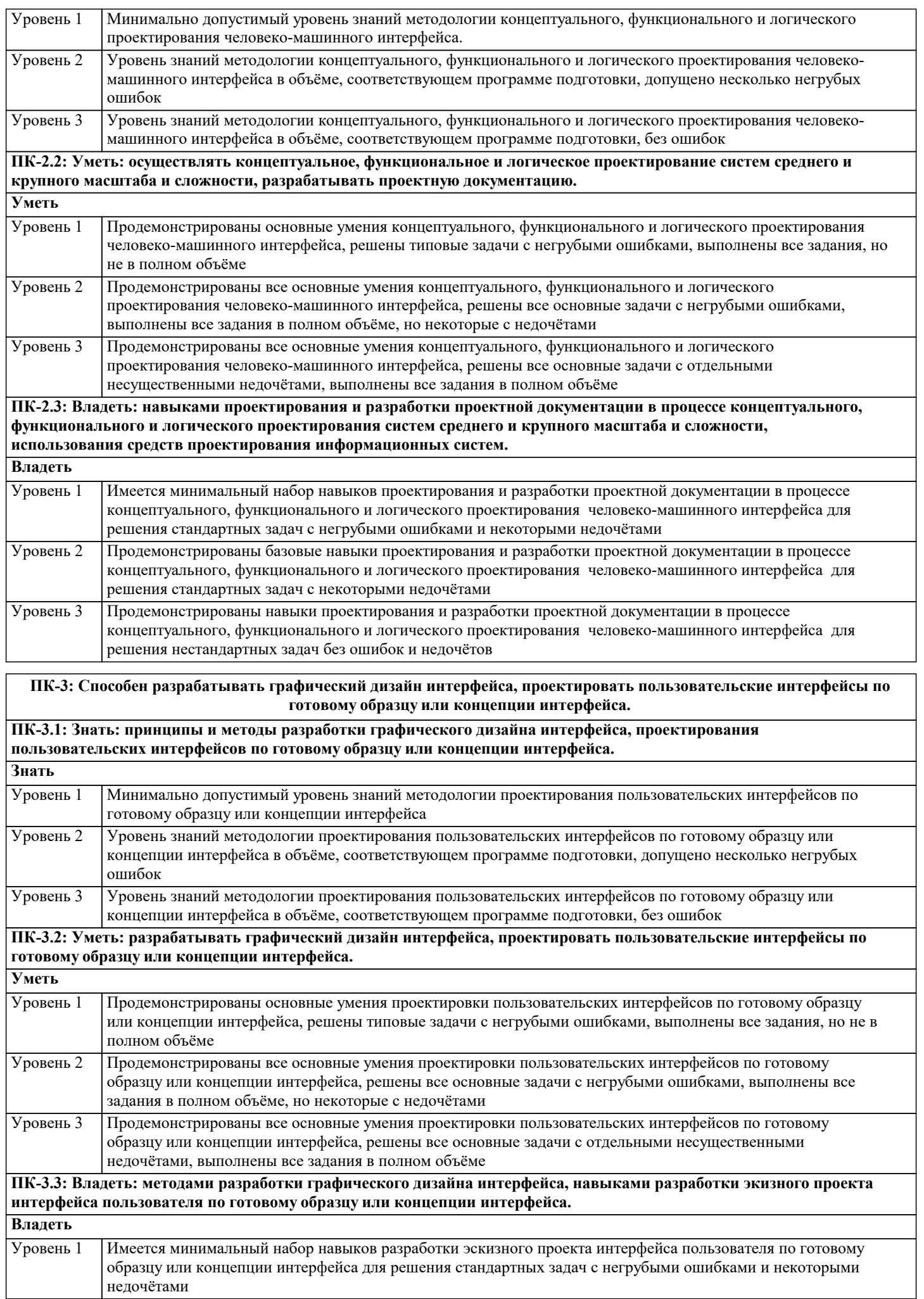

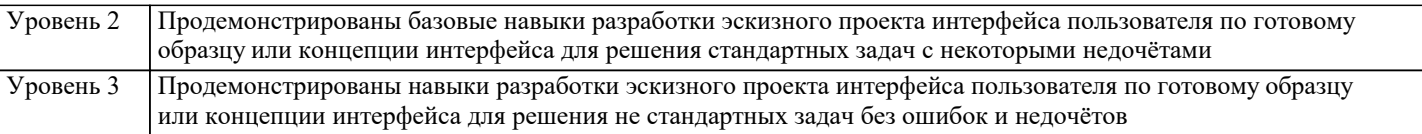

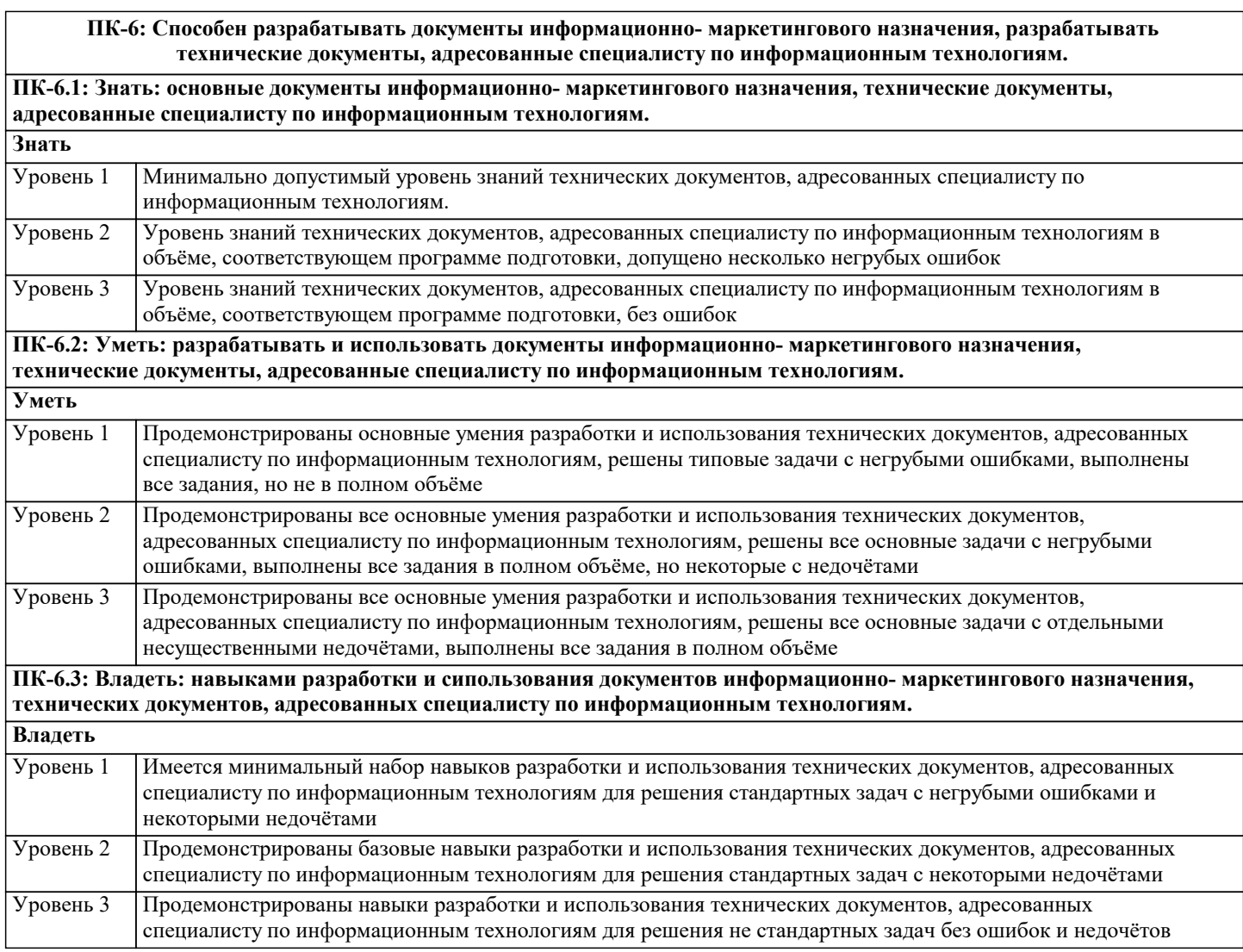

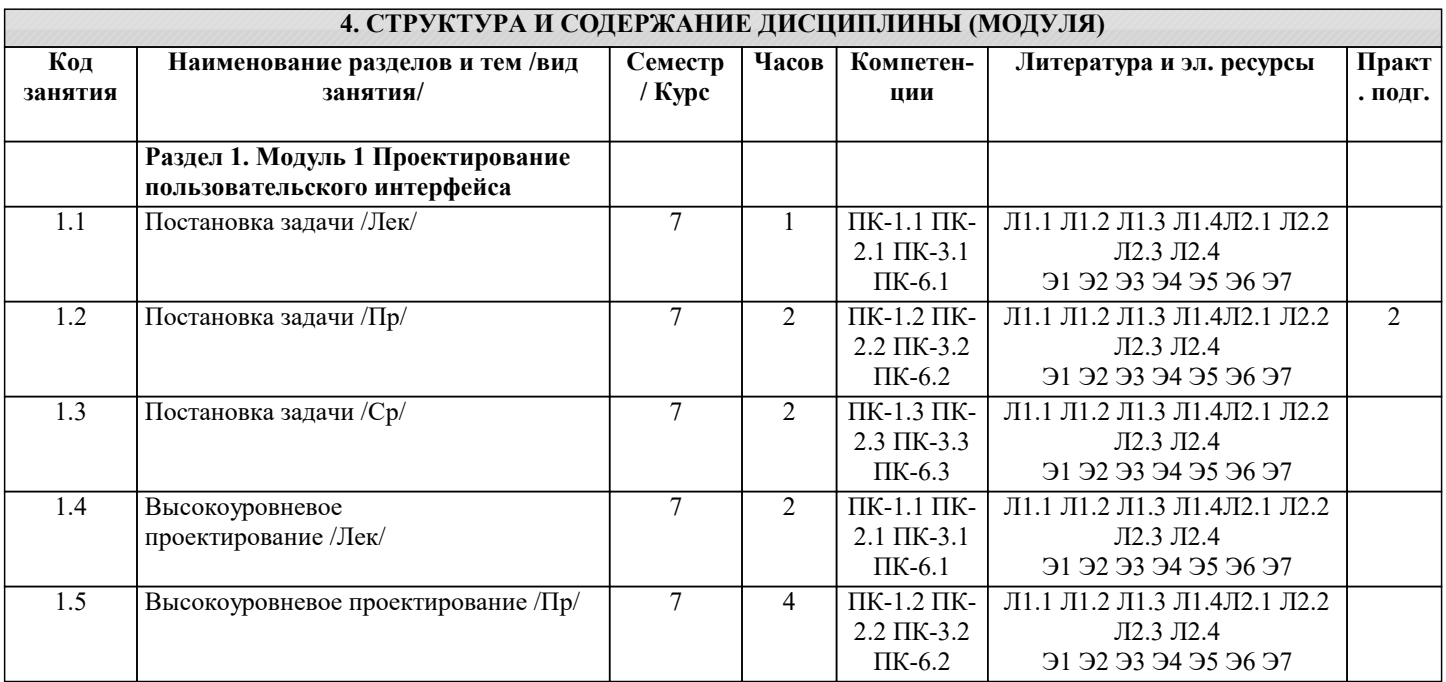

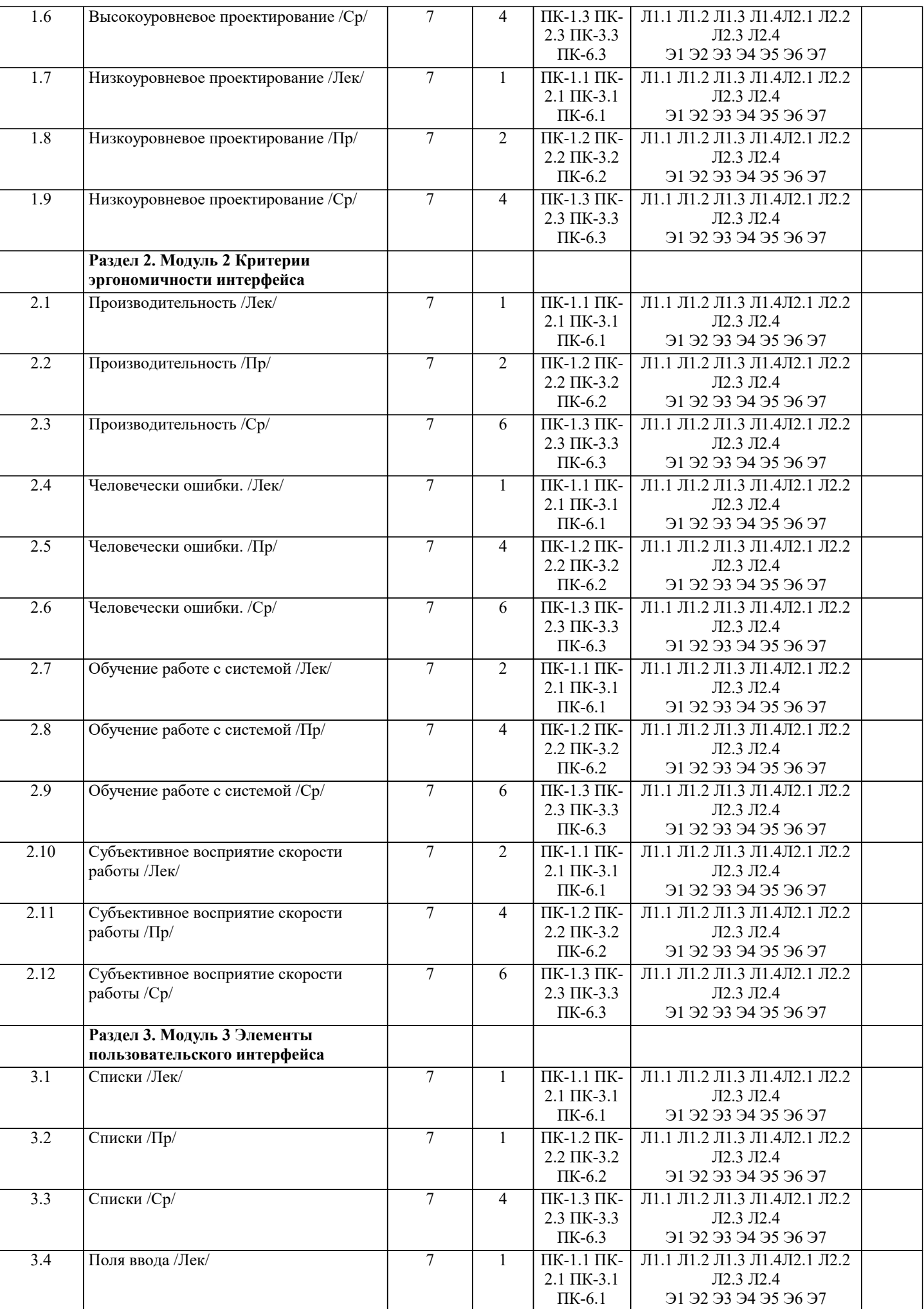

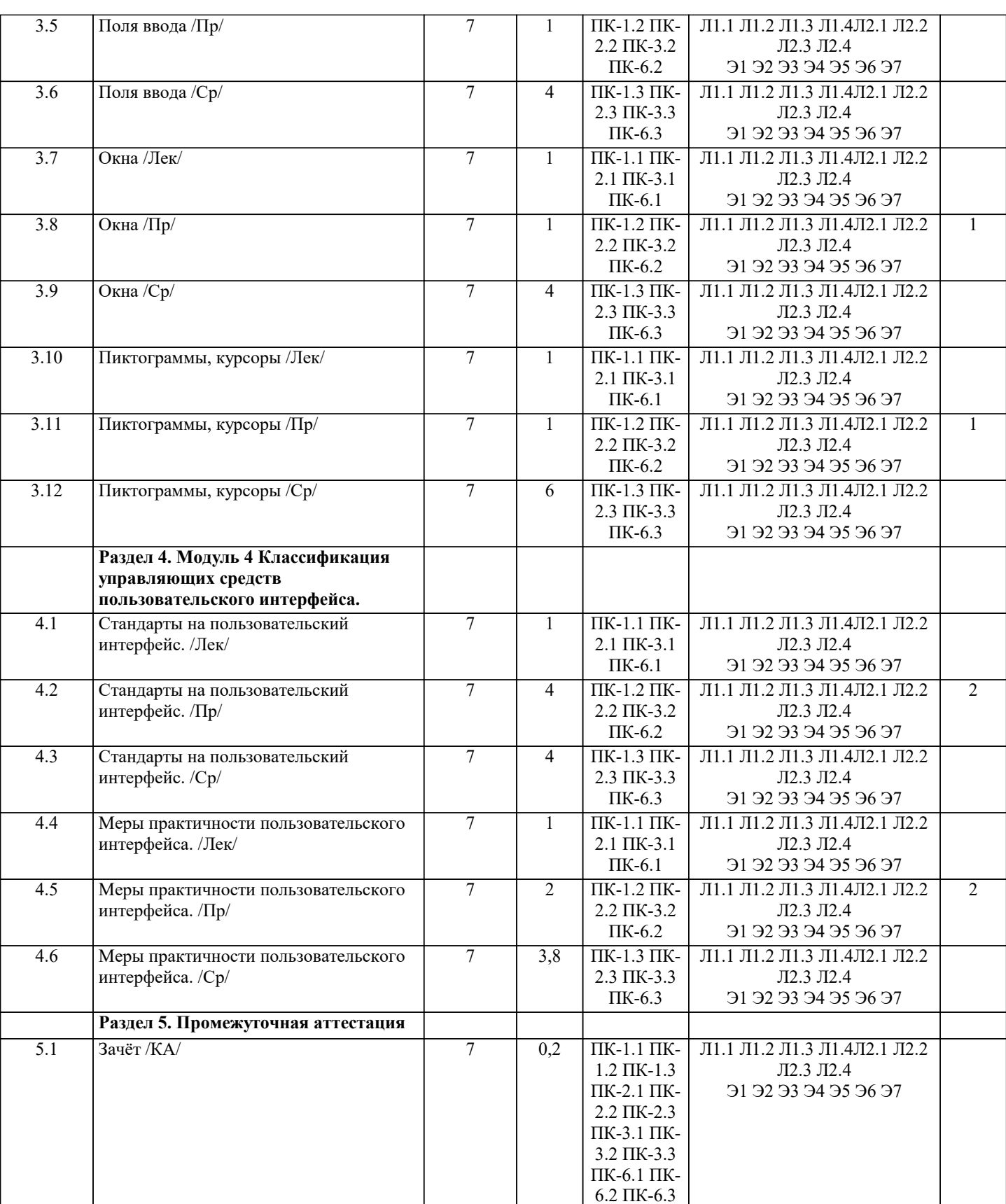

# 5. ОЦЕНОЧНЫЕ МАТЕРИАЛЫ

### 5.1. Контрольные вопросы и задания

Вопросы к зачету:

1. Адаптация человека в среде и перенос этих принципов на программные системы.

2. Базовая модель «человек в среде» и ее использование при проектировании программных систем.

3. Базовые действия пользователя.

4. Видимость и очевидность (аффорданс).

5. Виды знаковых систем и их сравнительные характеристики.

- 6. Жесты и режимы и их учет при проектировании интерфейсов. Квазирежимы.
- 7. Законы Фитса и Хика и их использование при проектировании интерфейсов.
- 8. Использование моделей «существительное-глагол» и «глагол-существительное» при проектировании интерфейсов.
- 9. Квантификация интерфейсов. Модель GOMS.
- 10. Команды в интерфейсах. Побочные эффекты.
- 11. Логические модели в программных системах.
- 12. Локус (фокус) внимания и его учет при проектировании интерфейсов.
- 13. Методология целесообразной деятельности.
- 14. Механизмы поиска.
- 15. Моделирование. Общие принципы.
- 16. Модель пользователя системы.
- 17. Образные модели в программных системах.
- 18. Общая модель управления и ее использование при проектировании программных систем.
- 19. Общие принципы сбора информации в среде и их использование при проектировании систем.
- 20. Организация файловых структур данных в системе.
- 21. Основные принципы функционирования мозга человека.
- 22. Основные этапы разработки человеко-машинных систем.
- 23. Принцип монотонности и его учет при проектировании интерфейсов.
- 24. Принцип унификации при проектировании интерфейсов.
- 25. Процесс восприятия информации и его связь с локусом внимания.
- 26. Разработка интерфейса. Общие принципы.
- 27. Учет ограниченности скорости восприятия информации при проектировании программных систем.
- 28. Учет параметров буферной, кратковременной и долговременной памяти при проектировании программных систем.
- 29. Учет принципов работы сознательного и бессознательного при проектировании интерфейсов.
- 30. Учет формирования привычки при проектировании интерфейсов. Интерференция.

31. Эффективность, как критерий оценки программных систем и классификации пользователей. Дихотомия «профессионал -любитель

#### Кейс задачи

Кейс-задача «Человеко-машинное взаимодействие: особенности применения закона Фиттса».

Цель кейс-задачи: - экспериментальная проверка выполнения закона Фиттса в графическом интерфейсе пользователя; изучение факторов и параметров графического интерфейса, влияющих на длительность физических действий пользователя.

Типовой вариант кейс-задачи:

Предлагаются следующие группы задач в различных вариантах: 1. Определение зависимости времени достижения объекта от его размера и дистанции до него.

2. Определение зависимости числа ошибок, связанных с промахами при достижении (за ограниченное время) мелких объектов от размера объекта и дистанции до него.

3. Определение влияния различных сочетаний цветов фона и объекта (субъективно воспринимаемый размер) на скорость его достижения. 4. Сравнительный анализ бесконечных и обычных кнопок по скорости их достижения.

Первая группа задач подразумевает три серии экспериментов: 1. При фиксированном размере D, определить влияние дистанции S на время достижения объекта. Для дистанций S = 0, 20, 40, 60, 100, 150, 200, 250, 300, 350 (в пикселях) необходимо провести по 5 экспериментов (нажатий) и определить среднее время достижения объекта при каждой дистанции.

2. При фиксированной дистанции S определить влияние размера D на время достижения объекта. Для размеров D = 8, 10, 12, 15, 20, 30, 50, 70, 100 (в пикселях) необходимо провести по 5 экспериментов (нажатий) и определить среднее время достижения объекта при каждом размере.

3. При изменяющихся размере D и дистанции S (2 вложенных цикла), заданных в предыдущих сериях экспериментов, определить для каждого отношения S/D среднее время достижения объекта по 3 нажатиям.

Во второй группе задач необходимо провести 2 опыта, время на выполнение которых ограничено:

1. При фиксированном размере D, определить влияние дистанции S на число ошибок достижения объекта. Для дистанций  $S = 0, 20, 40, 60, 100, 150, 200, 250, 300, 350$  (в пикселях) необходимо провести по 8 экспериментов (успешных нажатий) и оп-ределить суммарное число ошибочных нажатий достижения объекта для каждой дистанции.

2. При фиксированной дистанции S определить влияние размера D на число ошибок достижения объекта. Для разме-ров D = 3, 4, 5, 6, 7, 8, 10, 12, 14 (в пикселях) необходимо провести по 8 экспериментов (успешных нажатий) и определить суммарное число ошибочных нажатий достижения объекта для каждого размера.

В третьей группе задач необходимо провести 2 опыта: 1. При фиксированном размере D, дистанции S и цвете объекта, определить влияние цвета фона на время дости-жения объекта. Для каждого из 15 цветов стандартной 16-цветной палитры (исключая цвет объекта) необходимо провести по 10 экспериментов (нажатий) и определить среднее время достижения объекта при каждом цвете фона. 2. При фиксированном размере D, дистанции S и цвете фона определить влияние цвета объекта на время его достижения. Для каждого из 15 цветов стандартной 16-цветной палитры (исключая цвет фона) необходимо провести по 10 экспериментов (нажатий) и определить среднее время достижения объекта при каждом цвете фона. 65

В четвертой группе задач необходимо провести 2 опыта: 1. При фиксированном размере D, дистанции S и положении кнопки, определить влияние расстояния от края экрана на время достижения кнопки. Для расстояний h = 0, 1, 2, 3, 4, 5, 7, 10, 15, 20, 25 (в пикселях) необходимо провести по 8 экспериментов (нажатий) и определить среднее время достижения объекта при каж-дом расстоянии. 2. При фиксированном размере D и дистанции S определить влияние положения кнопки бесконечного размера на время ее дости-жения. Для каждого из положений (каждый угол экрана, верх, низ, левый край, правый край) необходимо провести по 8 экспериментов (нажатий) и определить среднее время достижения объекта при каждом положении.

Всем опытам и вариантам соответствуют следующие требования и рекомендации: 1. Типичный алгоритм работы программы должен быть следующим: а) выбрать номер опыта из меню; б) нарисовать объект и установить курсор в заданные позиции; в) щелкнуть по объекту, отсчитывая время от момента начала движения; г) сохранить промежуточные результаты; д) сделать паузу до нажатия какой-либо кнопки или клавиши; е) перерисовать объект в новом месте окна, установить курсор в начальную позицию и т.д.

 2. Отчет времени должен начинаться от момента начала движения мыши (событие MouseMove) и заканчиваться во время щелчка на объекте (событие Click).

3. Отчет времени проводить с помощью компонента «Таймер» (для повышения достоверности отчета времени рекомендуется устанавливать свойство Interval=10..50 мс) или с помощью системной функции GetTickCount().

4. Если не удалось попасть по объекту с первого раза, то данная попытка не учитывается и повторяется снова.

5. Объект должен быть полностью виден в окне.

6. Размером объекта D для упрощения расчетов будем считать его высоту.

7. С целью исключения эффекта натренированности пользователя объект должен выводиться случайным образом вдоль воображаемой окружности с заданным радиусом (дистанцией S) и с центром в позиции указателя мыши (указатель рекомендуется размещать в центре экрана). Если диаметр окружности превышает величину горизонтального разрешения экрана, то указатель мыши перемещают в угол окна и объект выводят по дуге с заданным радиусом (рис.). 8. Объект должен полностью размещаться на экране.

9. Результаты измерений времени, количества ошибок, расстояний, размеров должны сохраняться в текстовых файлах и передаваться в Электронную таблицу. Рис. Варианты схем расположения объектов в окне 66 К

Кейс-задача «Человеко-машинное взаимодействие: особенности применения закона Хика».

Цель кейс-задачи: - экспериментальная проверка выполнения закона Хика в графическом интерфейсе пользователя; изучение факторов и параметров графического интерфейса, влияющих на длительность интеллектуальных действий пользователя.

Типовой вариант кейс-задачи: Во всех вариантах необходимо в среде визуального программирования (MS VisualStudio) разработать программы для решения перечисленных в них задач. В практической работе необходимо установить зависимость времени выбора объекта от числа объектов, предоставленных на выбор, а также от следующих характеристик выделенного объекта:

1) цвета шрифта; 2) цвета фона; 3) начертания шрифта (жирный, подчеркнутый, курсив); 4) типа шрифта (Times, Arial, Courier); 5) размера шрифта; 6) размера самого объекта (ширины и высоты); 7) типа, толщины окантовки и других параметров. В качестве объектов в зависимости от варианта используются компоненты MainMenu, Panel, RadioButton или CheckBox.

Кейс-задача «Прототипирование интерфейса программной системы».

Цель кейс-задачи: - формирование навыков создания прототипа интерфейса программной системы в соответствии с принципами проектирования пользовательского интерфейса.

 Типовой вариант кейс-задачи: Система управления задачами. Должны быть реализованы сценарии: регистрация и авторизация пользователей, создание новой задачи, редактирование задачи, удаление задачи, назначение задачи пользователю, просмотр задач по каждому пользователю, задание приоритетов задачам, управление категориями задач, управление пользователями, система управление правами доступа. Для заданного варианта необходимо: 1) Разработать прототип интерфейса программной системы в соответствии с основными принципами проектирования интерфейса. 2) Оформить отчет о проделанной работе, включающий в себя пример использования каждого из шести основных принципов проектирования интерфейса. 3) Реализовать кликабельный прототип программной системы (согласно варианта задания) в среде.

Кейс-задача «Библиотека разработки интерфейсов web-ориентированных информационных систем jQuery UI». Цель кейс-задачи: - формирование навыков создания разработки интерфейса программной системы средствами библиотеки jQueryUI.

Типовой вариант кейс-задачи: Система управления задачами. Должны быть реализованы сценарии: регистрация и авторизация пользователей, создание новой задачи, редактирование задачи, удаление задачи, назначение задачи пользователю, просмотр задач по каждому пользователю, задание приоритетов задачам, управление категориями задач, управление пользователями, система управление правами доступа. Для заданного варианта необходимо: 1) Разработать интерфейса программной системы, используя жсновные элементы управления библиотеки jQueryUI. 2) Оформить отчет о проделанной работе, включающий в себя скрипты и скриншоты интерфейса

Темы заданий на самостоятельную работу

Самостоятельная работа предполагает использование приобретенных на практикумах навыков по созданию программных интерфейсов. Выбор предметной области может быть сделан из ниже следующего содержательно описанного списка предметных областей:

1. Радиостанция

Представьте, что Вы работаете на большой радиостанции и хотите привести в порядок коллекцию компакт-дисков, которые хранятся в специальных больших пронумерованных коробках, у которых имеются пронумерованные отделения (так что 12- 34 означает 34 диск из 12 коробки). Иногда требуется найти конкретного исполнителя, иногда - подобрать диски по стилю

(джаз, рок, и т.п.), году выпуска, иногда - найти диски, содержащие конкретное произведение. Кроме того, руководство радиостанции хочет знать стоимость каждого диска, как часто в эфире звучат произведения того или иного исполнителя или того или иного жанра.

#### 2. Консалтинговая фирма

Представьте, что Вы работаете в консалтинговой фирме, которой требуется следить за выполнением поручений своих клиентов. У фирмы много клиентов и для каждого из них выполняться несколько поручений. Вам потребуется учитывать обычные в таких случаях сведения - имя клиента, его адрес, телефон, описание поручения, установленный срок, отметка об исполнении, объявленная цена, затраты на выполнение (они могут складываться из множества отдельных платежей), кто работает над поручением (это может быть несколько консультантов, каждый из которых может участвовать в разных проектах). Ваше начальство хочет получать различные отчеты: кто работает над конкретным поручением, какие поручения выполнялись для данного клиента, над какими поручениями работает тот или иной консультант, какие поручения вышли за рамки своего бюджета, какова прибыль по поручениям, завершенным в последнем квартале и т.п. 3. Отдел кадров

Допустим, на крупном предприятии с большим количеством работников решено создать базу данных по учету кадров, чтобы лучше отслеживать состояние дел. В ней должны содержаться такие обычные вещи, как имя, номер и серия паспорта, даты рождения и приема на работу, адрес, телефон, продвижения по службе (т.е. последовательность назначений на должности), оклад, список детей, название подразделения, владение навыками (знание языков, компьютерных программ, рабочие специальности и т.п.). Мы хотим быстро получать разного рода справочные отчеты: о каждом работнике - содержащие всю информацию о нем, сводные отчеты по разным показателям - обзоры уровней оплаты труда по разным подразделениям и по должностям, списки работников, уходящих на пенсию в следующем году, списки владеющих конкретным языком или конкретной компьютерной программой и т.п.

#### 4. Парикмахерские

Вы имеете дело с системой парикмахерских, руководство которой для сбора сведений о деятельности предприятия и улучшения принятия решений и обслуживания решило автоматизировать процессы приема, учета и расчетов с посетителями. Для этого в каждой парикмахерской предполагается установить компьютер у входа, играющий роль кассового терминала и регистрирующий имя, адрес клиента, оказанные ему при посещении услуги (стрижка, укладка и т.п.) и их цены, к кому из мастеров он попал на обслуживание, время прибытия и время начала обслуживания. Чтобы не заставлять клиента при каждом посещении называть адрес, решено при повторном посещении спрашивать только номер дома и квартиру, чтобы затем быстро выбрать его запись из результатов запроса к БД. Обращаясь к базам данных парикмахерских, руководство хочет иметь сведения, в какие парикмахерские из каких районов города приходят люди, какова выручка за последнее время, какова интенсивность посещений в разное время дня, как долго приходится клиентам ожилать своей очерели.

#### 5. Автомастерская

Чтобы отслеживать предысторию каждого автомобиля, в автомастерской большого автотранспортного предприятия создается система учета осмотров и ремонта. Для каждой марки автомобиля существует определенный набор операций, которые могут быть выполнены (осмотр отдельных узлов, замена частей и т.д.). Какие-то из этих операций выполняются при обслуживании автомобилей, когда они заезжают в мастерскую. Вы хотите получать информацию, какие операции были сделаны для каждого автомобиля и когда это происходило, как часто у той или иной марки машин происходят поломки, какие детали требуются чаще других и т.д.

#### 6. Акции

Представьте, что Вы управляете несколькими пакетами акций, в каждом из которых от 10 до 100 различных акций. Вы собираете цены на акции каждый час (или день) и сохраняете эту информацию, чтобы проводить различный анализ рынка. Некоторые из Ваших клиентов имеют требования, акциями каких именно отраслей они интересуются (например, кто-то из них может сказать, что его интересуют акции нефтяных и табачных предприятий). Вам необходимо хранить информацию о дивидендах по каждому виду акций, печатать отчеты для каждого клиента о состоянии его пакета, а также данные по ценам отдельных акций, сведения по акциям предприятий, принадлежащих разным отраслям.

#### 7. Компьютеры

Предположим, Вы хотите учесть свойства всех компьютеров, находящееся в большом офисе. Цель - облегчить планирование обновления машинного парка и программного обеспечения. Вы хотите следить за тем, где какие компьютеры стоят (номер комнаты), как они укомплектованы (жесткие диски разных емкостей, разный объем памяти, модемы с разными максимальными скоростями, различные мониторы, принтеры разных конструкций). Наборы программ, установленных на разных компьютерах тоже отличаются. В то же время Вы собираете информацию о пожеланиях относительно модернизации каждого компьютера (кому-то для работы нужен больший объем диска, цветной принтер и т.д.), т.е. изменение его комплектации. Вы хотите иметь возможность быстро определять, например, сколько необходимо приобрести цветных принтеров, или если будет заменен жесткий диск на каком-то компьютере, то куда его можно переставить и т.д.

#### 8. Склад

На предприятии имеется несколько складов для временного хранения запасов большого количества разных видов комплектующих деталей. Чтобы собирать и использовать информацию о работе складов, быстро находить и оценивать запасы деталей, создается система учета. Каждая из комплектующих может храниться на разных складах. На каждом складе имеются пронумерованные места хранения, которые можно занять каким-либо одним из видов комплектующих. В каждом таком месте в каждый момент может находиться разное количество деталей, однако все они имеют одинаковую вместимость. Когда на предприятие поступает партия деталей (в определенный день приходит определенное количество какого-то одного вида комплектующих), она распределяется по складам и местам хранения. Освободившиеся места хранения могут быть заняты каким-то другим видом комплектующих. Детали со склада изымаются тоже партиями. Вы хотите быстро получать сведения о том, какова динамика поставок и изъятий со склада, где и сколько деталей каждого вида имеется в наличии, что имеется на конкретном складе и т.д.

При построении моделей интерфейсов выбранной предметной области рекомендуется проработать соответствующие главы

пособий, входящего в комплект учебно-методических материалов по изучаемой дисциплине. Особое внимание следует уделить рассмотрению этапов жизненного цикла разработки интерфейсов, а также разделам, посвященным моделированию интерфейсов. В рамках работы для выбранной из предложенных вариантов предметной области следует разработать внешний вид интерфейса используя MsVisio или MsVisualStudio.

#### **5.2. Темы письменных работ**

#### Контрольные задания

#### СО СВОБОДНО КОНСТРУИРУЕМЫМ (РАЗВЁРНУТЫМ) ОТВЕТОМ (СКО)

1. Реализовать проект интерфейса программного обеспечения информационной системы, представленный в виде технического задания. Техническое задание составляется в процессе разработки и согласовывается с преподавателем. Ниже приведен перечень примерных тем проектирования:

- 1. Проектирование системы интернет-бронирования гостиницы.
- 2. Проектирование системы реализации готовой продукции.
- 3. Проектирование системы интернет-заказов товаров магазина электроники.
- 4. Проектирование системы предоставления и запроса вакансий для бюро по трудоустройству.
- 5. Проектирование системы электронной записи клиентов нотариальной конторы.
- 6. Проектирование системы интернет-заказов у поставщиков автозапчастей.
- 7. Проектирование системы записи и учета прохождения курсов повышения квалификации.
- 8. Проектирование электронной системы учета оценок студентов
- 9. Проектирование электронной системы распределения нагрузки преподавателей.
- 10. Проектирование информационной системы страховой компании.
- 11. Проектирование системы контроля сроков и обслуживания клиентов ломбарда.
- 12. Проектирование электронной системы записи на прием пациентов частной клиники.
- 13. Проектирование системы учета кадров на предприятии.
- 14. Проектирование электронной системы заказа книг в библиотеке.
- 15. Проектирование театральной интернет-кассы.
- 16. Проектирование системы бронирования для проката автомобилей.
- 17. Проектирование системы учета рекламы в эфире телеканала.
- 18. Проектирование системы электронного расписания работы телеканала.
- 19. Проектирование системы интернет-заказов ювелирной мастерской.
- 20. Проектирование интернет-магазина одежды.
- 21. Проектирование электронной системы сдачи в аренду торговых площадей.
- 22. Проектирование системы продажи и бронирования билетов кинотеатра через интернет.
- 23. Проектирование интернет-афиши и справки кинотеатра.
- 24. Проектирование системы учета технического обслуживания станков.
- 25. Проектирование информационной системы турфирмы.
- 26. Проектирование системы покупки и бронирования билетов на поезд.
- 27. Проектирование информационной системы компании грузоперевозок.
- 28. Проектирование салона красоты.
- 29. Проектирование системы учета телефонных разговоров сотрудников. интернет-системы подачи заявок на оформление
- 30. Проектирование системы доставки товаров из магазина.
- 31. Проектирование интернет-системы заказа и доставки пиццы.
- 32. Проектирование информационной системы детского сада.
- 33. Проектирование системы курсов дистанционного обучения.
- 34. Проектирование системы футбольных ставок.
- 35. Проектирование системы бронирования столиков и заказа блюд меню ресторана по интернету.
- 36. Проектирование системы обслуживания клиентов частной почтовой службы.
- 37. Проектирование системы учета сбыта продукции сельскохозяйственного предприятия.
- 38. Проектирование системы маркетинга предприятия.
- 39. Проектирование информационной системы компании прямых продаж косметики.
- 40. Проектирование каталога и системы заказов легковых автомобилей по интернету.
- 41. Проектирование системы гарантийного обслуживания электротоваров.

#### 2. Реализовать эскизный проект интерфейса программного обеспечения информационной системы в среде MS Visio или MS Visual Studio. Темы проекта выбирается в соответствии с предыдущей задачей:

- 1. Проектирование системы интернет-бронирования гостиницы.
- 2. Проектирование системы реализации готовой продукции.
- 3. Проектирование системы интернет-заказов товаров магазина электроники.
- 4. Проектирование системы предоставления и запроса вакансий для бюро по трудоустройству.
- 5. Проектирование системы электронной записи клиентов нотариальной конторы.
- 6. Проектирование системы интернет-заказов у поставщиков автозапчастей.
- 7. Проектирование системы записи и учета прохождения курсов повышения квалификации.
- 8. Проектирование электронной системы учета оценок студентов

9. Проектирование электронной системы распределения нагрузки преподавателей.

- 10. Проектирование информационной системы страховой компании.
- 11. Проектирование системы контроля сроков и обслуживания клиентов ломбарда.
- 12. Проектирование электронной системы записи на прием пациентов частной клиники.
- 13. Проектирование системы учета кадров на предприятии.
- 14. Проектирование электронной системы заказа книг в библиотеке.
- 15. Проектирование театральной интернет-кассы.
- 16. Проектирование системы бронирования для проката автомобилей.
- 17. Проектирование системы учета рекламы в эфире телеканала.
- 18. Проектирование системы электронного расписания работы телеканала.
- 19. Проектирование системы интернет-заказов ювелирной мастерской.
- 20. Проектирование интернет-магазина одежды.
- 21. Проектирование электронной системы сдачи в аренду торговых площадей.
- 22. Проектирование системы продажи и бронирования билетов кинотеатра через интернет.
- 23. Проектирование интернет-афиши и справки кинотеатра.
- 24. Проектирование системы учета технического обслуживания станков.
- 25. Проектирование информационной системы турфирмы.
- 26. Проектирование системы покупки и бронирования билетов на поезд.
- 27. Проектирование информационной системы компании грузоперевозок.
- 28. Проектирование салона красоты.
- 29. Проектирование системы учета телефонных разговоров сотрудников. интернет-системы подачи заявок на оформление
- 30. Проектирование системы доставки товаров из магазина.
- 31. Проектирование интернет-системы заказа и доставки пиццы.
- 32. Проектирование информационной системы детского сада.
- 33. Проектирование системы курсов дистанционного обучения.
- 34. Проектирование системы футбольных ставок.
- 35. Проектирование системы бронирования столиков и заказа блюд меню ресторана по интернету.
- 36. Проектирование системы обслуживания клиентов частной почтовой службы.
- 37. Проектирование системы учета сбыта продукции сельскохозяйственного предприятия.
- 38. Проектирование системы маркетинга предприятия.
- 39. Проектирование информационной системы компании прямых продаж косметики.
- 40. Проектирование каталога и системы заказов легковых автомобилей по интернету.
- 41. Проектирование системы гарантийного обслуживания электротоваров.

# **5.3. Фонд оценочных средств**

#### Тесты:

- 1. Для реализации замысла создания нового объекта необходимы:
- a) четко сформулированные, технически и экономически обоснованные концепции;
- b) чертежи, схемы, а также технологические инструкции;
- c) эксплуатационная документация;
- d) все ответы.
- 2. Последовательность действий специалистов при создании новой системы:
- a) формулировка концепций, оценка потребностей, создание чертежей, ввод в эксплуатацию, изготовление и испытание;
- b) оценка потребностей, формулировка концепций, изготовление и испытание, создание чертежей, ввод в эксплуатацию;
- c) оценка потребностей, формулировка концепций, создание чертежей, изготовление и испытание, ввод в эксплуатацию;
- d) создание чертежей, формулировка концепций, оценка потребностей, ввод в эксплуатацию, изготовление и испытание.
- 3. Комплекс документов, в котором содержатся общесистемные проектные решения, принципы, структурные решения это:
- a) рабочая документация;
- b) приемо-сдаточная документация;
- c) технический проект;
- d) технико-экономическое обоснование.
- 4. Вся техническая документация выполняется в соответствии с:
- a) международными стандартами;
- b) государственными стандартами;
- c) отраслевыми стандартами;
- d) международными, государственными и отраслевыми стандартами
- 5. Приемо-сдаточная информация:
- a) содержит уточненные проектные решения;

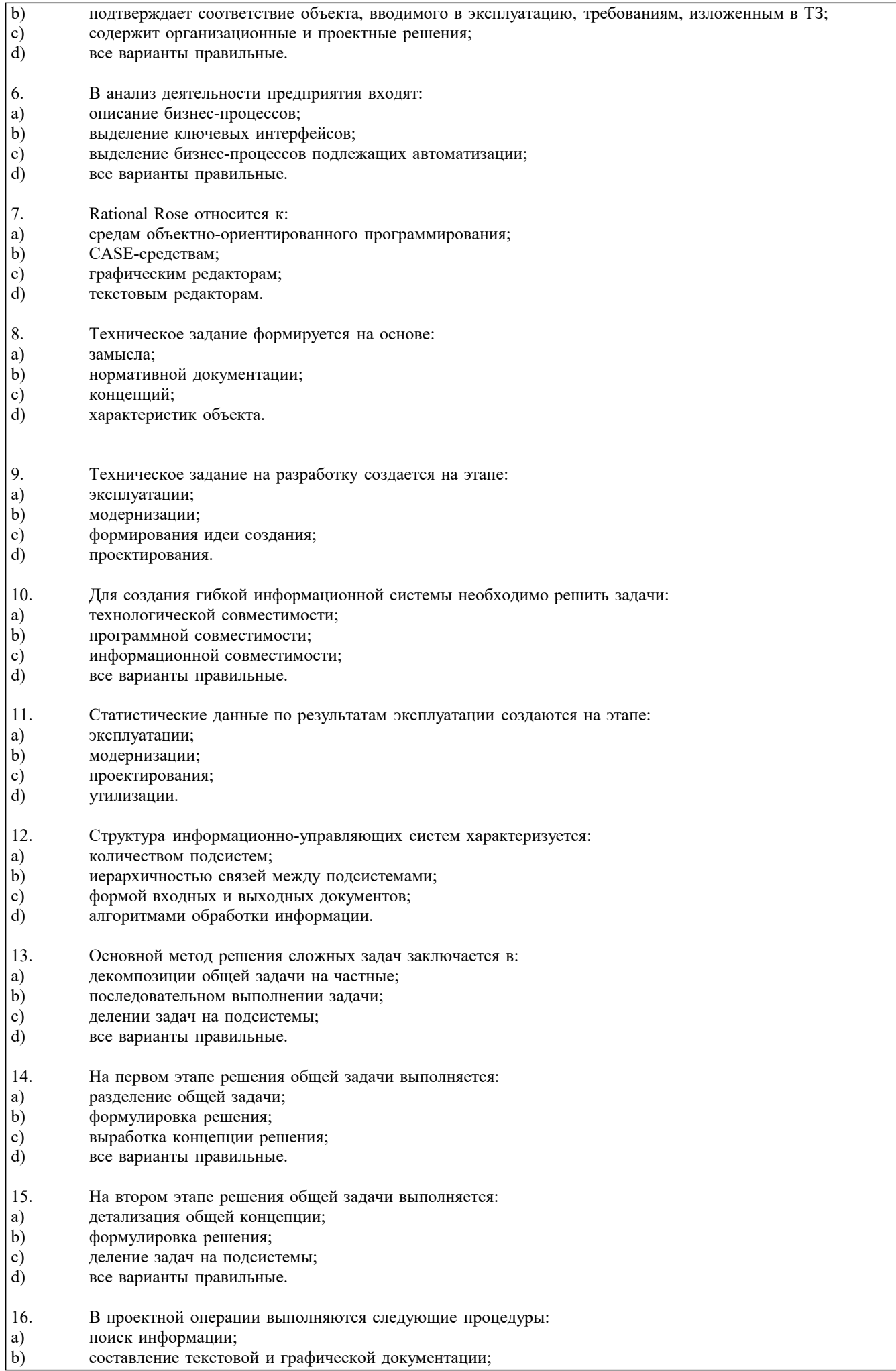

составление текстовой и графической документации;

предварительная обработка информации;

 $|c)$ 

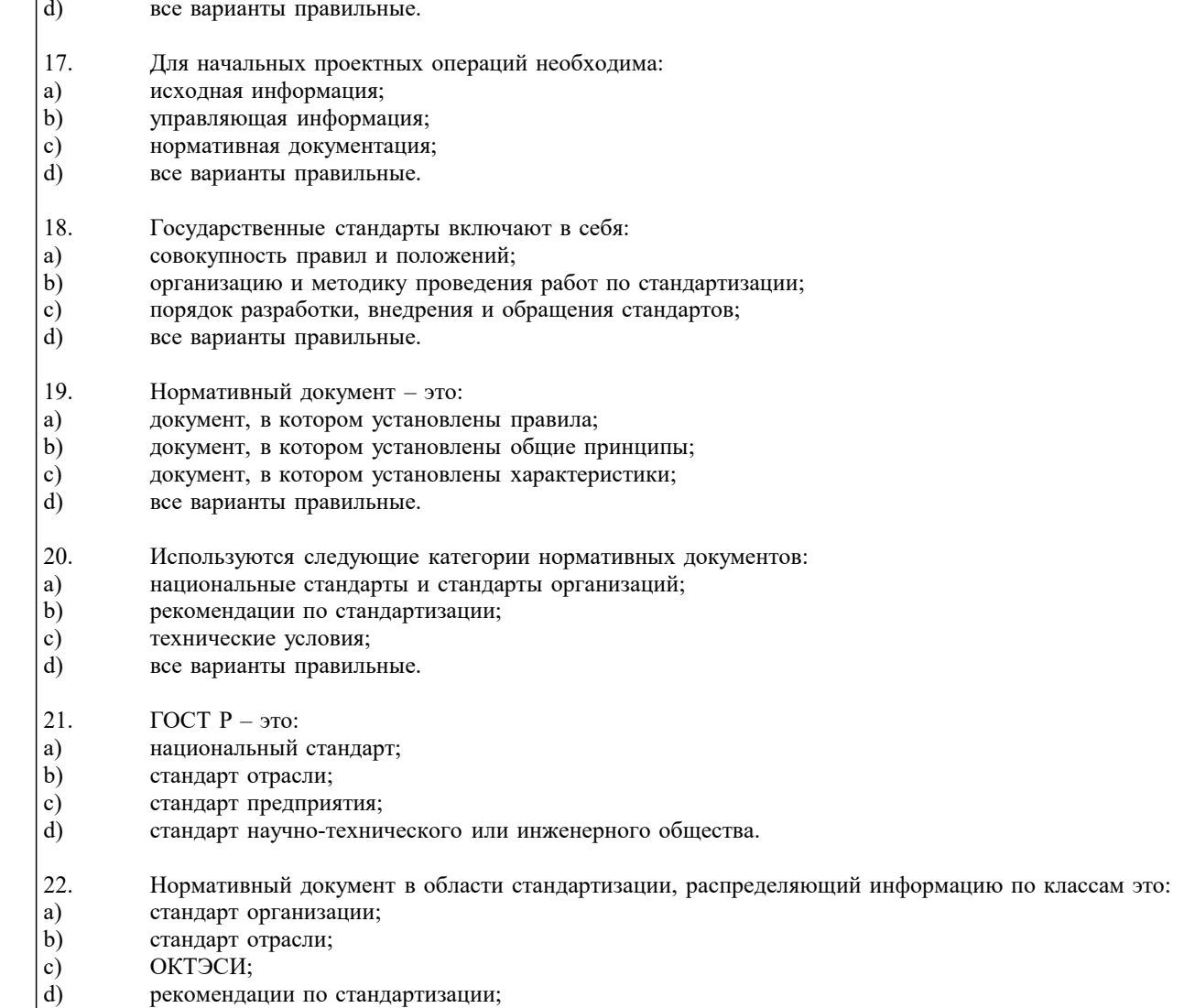

Кейс задачи

Кейс-задача «Человеко-машинное взаимодействие: особенности применения закона Фиттса».

Цель кейс-задачи: - экспериментальная проверка выполнения закона Фиттса в графическом интерфейсе пользователя; изучение факторов и параметров графического интерфейса, влияющих на длительность физических действий пользователя.

Типовой вариант кейс-задачи:

Предлагаются следующие группы задач в различных вариантах: 1. Определение зависимости времени достижения объекта от его размера и дистанции до него.

2. Определение зависимости числа ошибок, связанных с промахами при достижении (за ограниченное время) мелких объектов от размера объекта и дистанции до него.

3. Определение влияния различных сочетаний цветов фона и объекта (субъективно воспринимаемый размер) на скорость его достижения. 4. Сравнительный анализ бесконечных и обычных кнопок по скорости их достижения.

Первая группа задач подразумевает три серии экспериментов: 1. При фиксированном размере D, определить влияние дистанции S на время достижения объекта. Для дистанций S = 0, 20, 40, 60, 100, 150, 200, 250, 300, 350 (в пикселях) необходимо провести по 5 экспериментов (нажатий) и определить среднее время достижения объекта при каждой дистанции.

2. При фиксированной дистанции S определить влияние размера D на время достижения объекта. Для размеров  $D = 8, 10,$ 12, 15, 20, 30, 50, 70, 100 (в пикселях) необходимо провести по 5 экспериментов (нажатий) и определить среднее время достижения объекта при каждом размере.

3. При изменяющихся размере D и дистанции S (2 вложенных цикла), заданных в предыдущих сериях экспериментов, определить для каждого отношения S/D среднее время достижения объекта по 3 нажатиям.

Во второй группе задач необходимо провести 2 опыта, время на выполнение которых ограничено:

1. При фиксированном размере D, определить влияние дистанции S на число ошибок достижения объекта. Для дистанций  $S = 0, 20, 40, 60, 100, 150, 200, 250, 300, 350$  (в пикселях) необходимо провести по 8 экспериментов (успешных нажатий) и оп-ределить суммарное число ошибочных нажатий достижения объекта для каждой дистанции.

2. При фиксированной дистанции S определить влияние размера D на число ошибок достижения объекта. Для разме-ров D  $=$  3, 4, 5, 6, 7, 8, 10, 12, 14 (в пикселях) необходимо провести по 8 экспериментов (успешных нажатий) и определить суммарное число ошибочных нажатий достижения объекта для каждого размера.

В третьей группе задач необходимо провести 2 опыта: 1. При фиксированном размере D, дистанции S и цвете объекта, определить влияние цвета фона на время дости-жения объекта. Для каждого из 15 цветов стандартной 16-цветной палитры (исключая цвет объекта) необходимо провести по 10 экспериментов (нажатий) и определить среднее время достижения объекта при каждом цвете фона. 2. При фиксированном размере D, дистанции S и цвете фона определить влияние цвета объекта на время его достижения. Для каждого из 15 цветов стандартной 16-цветной палитры (исключая цвет фона) необходимо провести по 10 экспериментов (нажатий) и определить среднее время достижения объекта при каждом цвете фона. 65

В четвертой группе задач необходимо провести 2 опыта: 1. При фиксированном размере D, дистанции S и положении кнопки, определить влияние расстояния от края экрана на время достижения кнопки. Для расстояний  $h = 0, 1, 2, 3, 4, 5, 7$ , 10, 15, 20, 25 (в пикселях) необходимо провести по 8 экспериментов (нажатий) и определить среднее время достижения объекта при каж-дом расстоянии. 2. При фиксированном размере D и дистанции S определить влияние положения кнопки бесконечного размера на время ее дости-жения. Для каждого из положений (каждый угол экрана, верх, низ, левый край, правый край) необходимо провести по 8 экспериментов (нажатий) и определить среднее время достижения объекта при каждом положении.

Всем опытам и вариантам соответствуют следующие требования и рекомендации: 1. Типичный алгоритм работы программы должен быть следующим: а) выбрать номер опыта из меню; б) нарисовать объект и установить курсор в заданные позиции; в) щелкнуть по объекту, отсчитывая время от момента начала движения; г) сохранить промежуточные результаты; д) сделать паузу до нажатия какой-либо кнопки или клавиши; е) перерисовать объект в новом месте окна, установить курсор в начальную позицию и т.д.

 2. Отчет времени должен начинаться от момента начала движения мыши (событие MouseMove) и заканчиваться во время щелчка на объекте (событие Click).

3. Отчет времени проводить с помощью компонента «Таймер» (для повышения достоверности отчета времени рекомендуется устанавливать свойство Interval=10..50 мс) или с помощью системной функции GetTickCount().

4. Если не удалось попасть по объекту с первого раза, то данная попытка не учитывается и повторяется снова.

5. Объект должен быть полностью виден в окне.

6. Размером объекта D для упрощения расчетов будем считать его высоту.

7. С целью исключения эффекта натренированности пользователя объект должен выводиться случайным образом вдоль воображаемой окружности с заданным радиусом (дистанцией S) и с центром в позиции указателя мыши (указатель рекомендуется размещать в центре экрана). Если диаметр окружности превышает величину горизонтального разрешения экрана, то указатель мыши перемещают в угол окна и объект выводят по дуге с заданным радиусом (рис.).

8. Объект должен полностью размещаться на экране.

9. Результаты измерений времени, количества ошибок, расстояний, размеров должны сохраняться в текстовых файлах и передаваться в Электронную таблицу. Рис. Варианты схем расположения объектов в окне 66 К

Кейс-задача «Человеко-машинное взаимодействие: особенности применения закона Хика».

Цель кейс-задачи: - экспериментальная проверка выполнения закона Хика в графическом интерфейсе пользователя; изучение факторов и параметров графического интерфейса, влияющих на длительность интеллектуальных действий пользователя.

Типовой вариант кейс-задачи: Во всех вариантах необходимо в среде визуального программирования (MS VisualStudio) разработать программы для решения перечисленных в них задач. В практической работе необходимо установить зависимость времени выбора объекта от числа объектов, предоставленных на выбор, а также от следующих характеристик выделенного объекта:

1) цвета шрифта; 2) цвета фона; 3) начертания шрифта (жирный, подчеркнутый, курсив); 4) типа шрифта (Times, Arial, Courier); 5) размера шрифта; 6) размера самого объекта (ширины и высоты); 7) типа, толщины окантовки и других параметров. В качестве объектов в зависимости от варианта используются компоненты MainMenu, Panel, RadioButton или CheckBox.

Кейс-задача «Прототипирование интерфейса программной системы».

Цель кейс-задачи: - формирование навыков создания прототипа интерфейса программной системы в соответствии с принципами проектирования пользовательского интерфейса.

 Типовой вариант кейс-задачи: Система управления задачами. Должны быть реализованы сценарии: регистрация и авторизация пользователей, создание новой задачи, редактирование задачи, удаление задачи, назначение задачи пользователю, просмотр задач по каждому пользователю, задание приоритетов задачам, управление категориями задач, управление пользователями, система управление правами доступа. Для заданного варианта необходимо: 1) Разработать прототип интерфейса программной системы в соответствии с основными принципами проектирования интерфейса. 2) Оформить отчет о проделанной работе, включающий в себя пример использования каждого из шести основных принципов проектирования интерфейса. 3) Реализовать кликабельный прототип программной системы (согласно варианта задания) в среде.

Кейс-задача «Библиотека разработки интерфейсов web-ориентированных информационных систем jQuery UI». Цель кейс-задачи: - формирование навыков создания разработки интерфейса программной системы средствами библиотеки jQueryUI.

Типовой вариант кейс-задачи: Система управления задачами. Должны быть реализованы сценарии: регистрация и авторизация пользователей, создание новой задачи, редактирование задачи, удаление задачи, назначение задачи пользователю, просмотр задач по каждому пользователю, задание приоритетов задачам, управление категориями задач, управление пользователями, система управление правами доступа. Для заданного варианта необходимо: 1) Разработать интерфейса программной системы, используя жсновные элементы управления библиотеки jQueryUI. 2) Оформить отчет о проделанной работе, включающий в себя скрипты и скриншоты интерфейса

#### **5.4. Перечень видов оценочных средств**

Задания со свободно конструируемым ответом (СКО) предполагает составление развернутого ответа на теоретический вопрос. Задание с выбором одного варианта ответа (ОВ, в задании данного типа предлагается несколько вариантов ответа, среди которых один верный. Задания со свободно конструируемым ответом (СКО) предполагает составление развернутого ответа, включающего полное решение задачи с пояснениями.

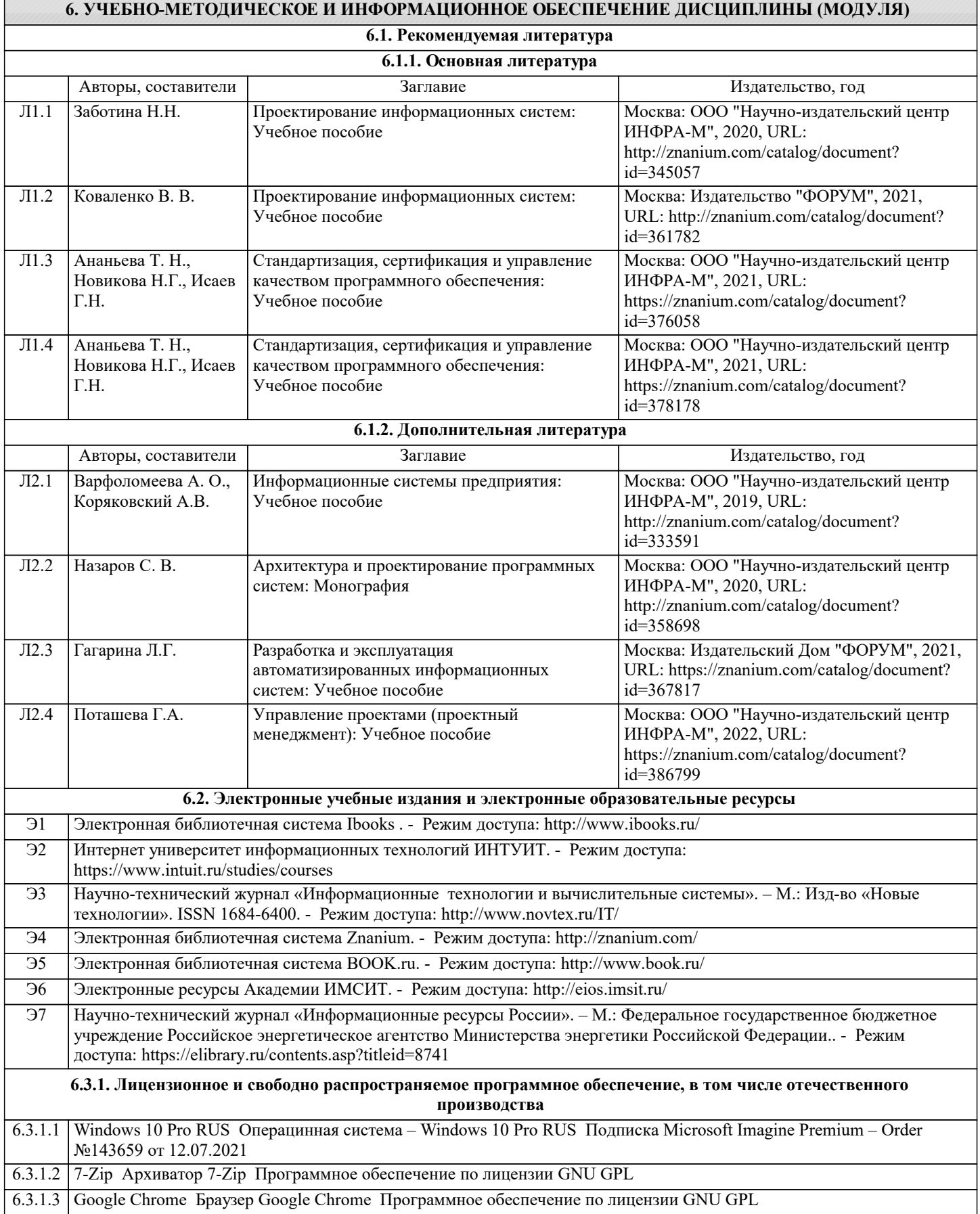

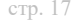

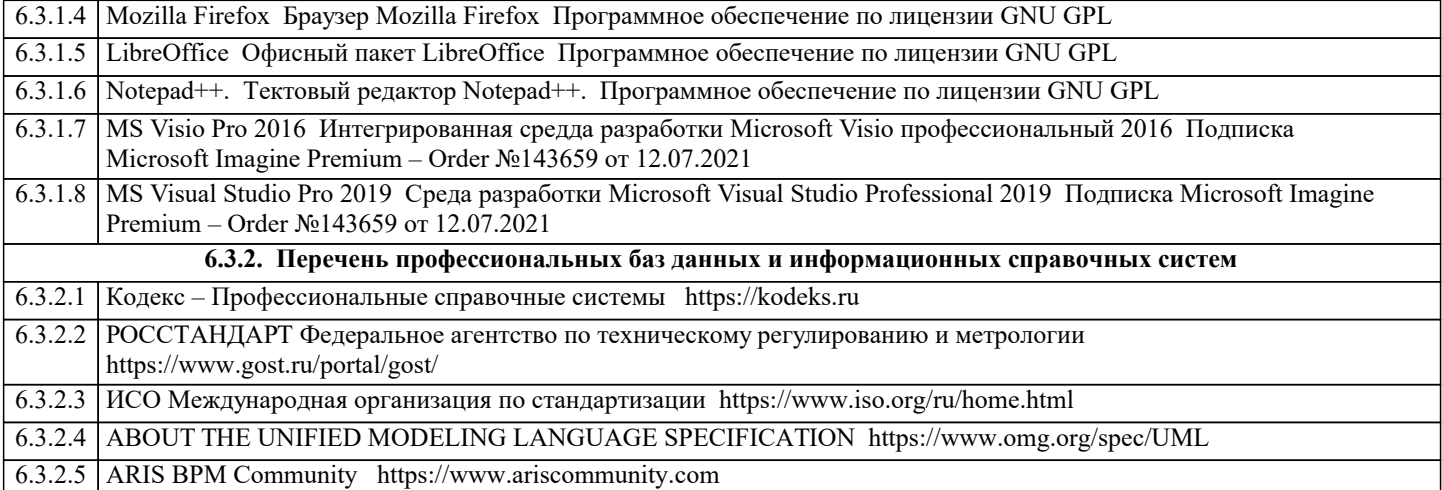

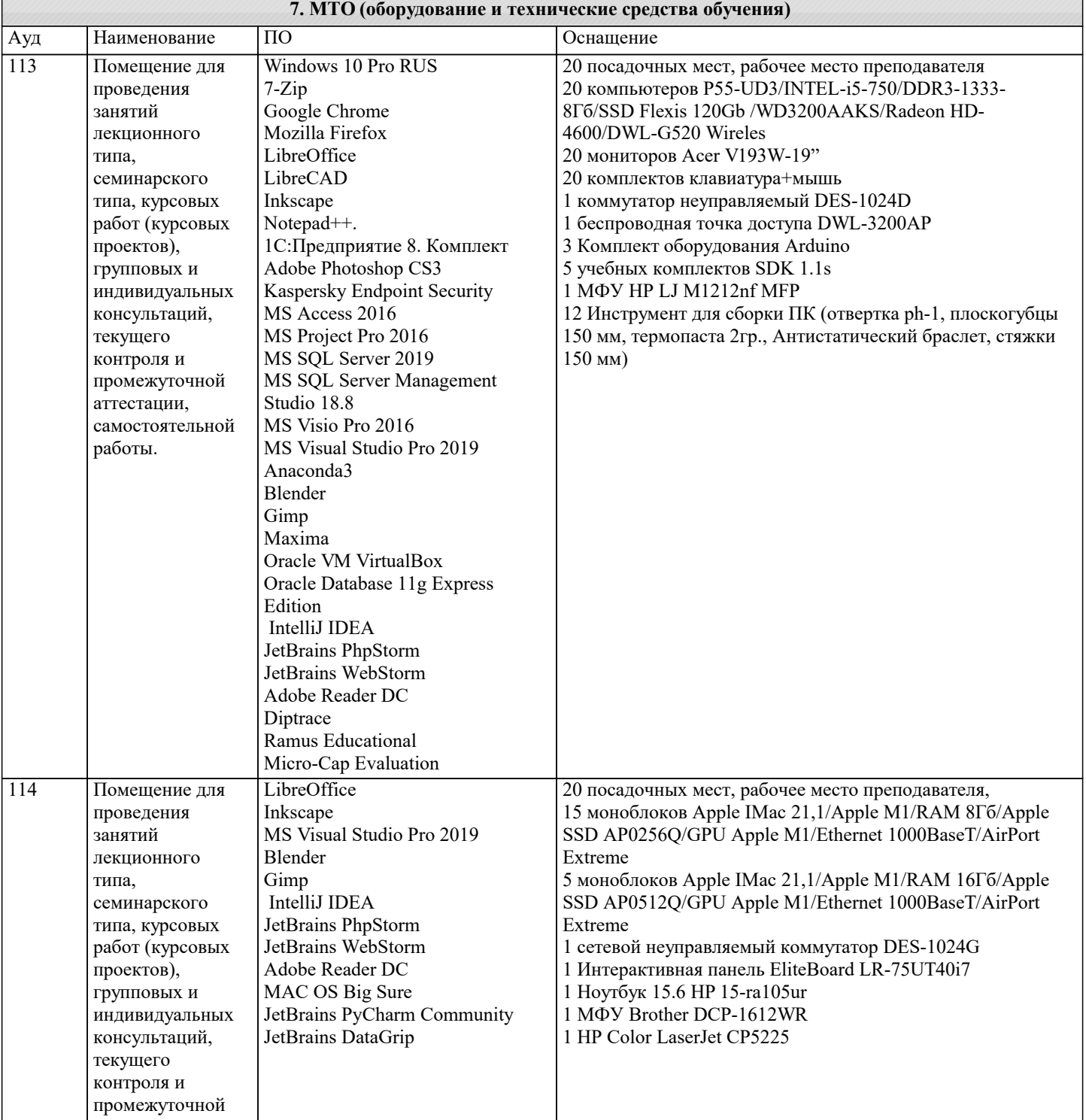

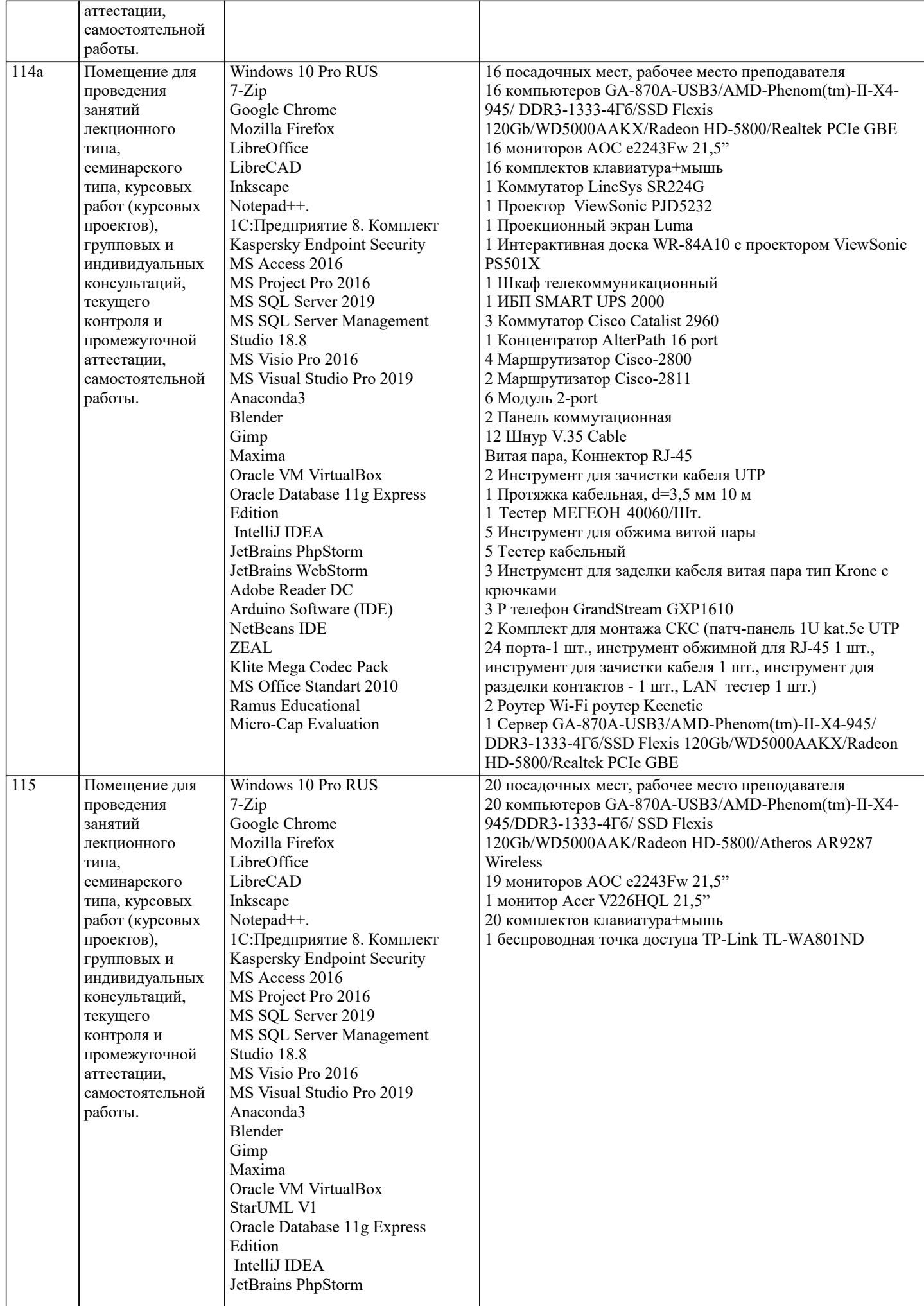

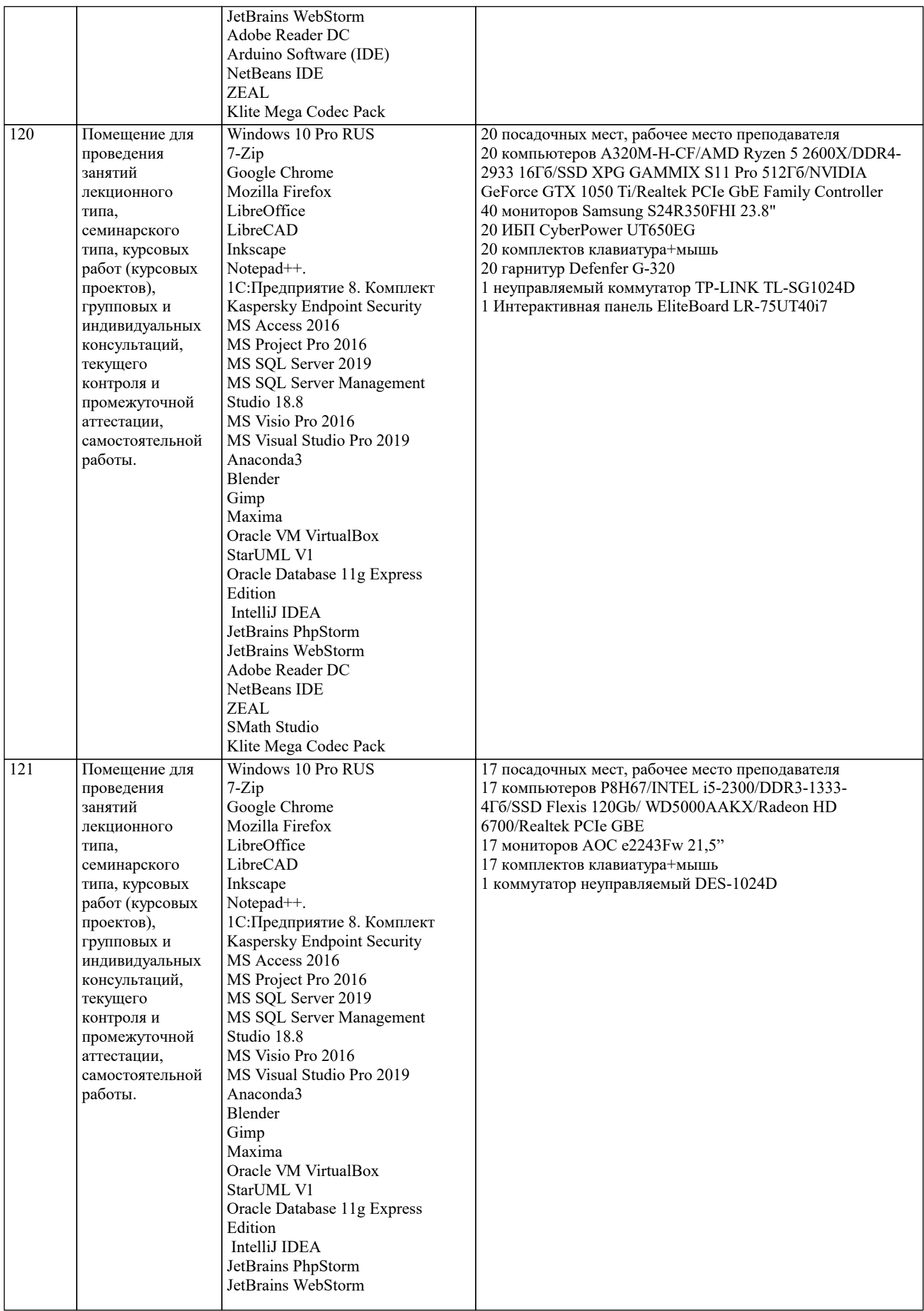

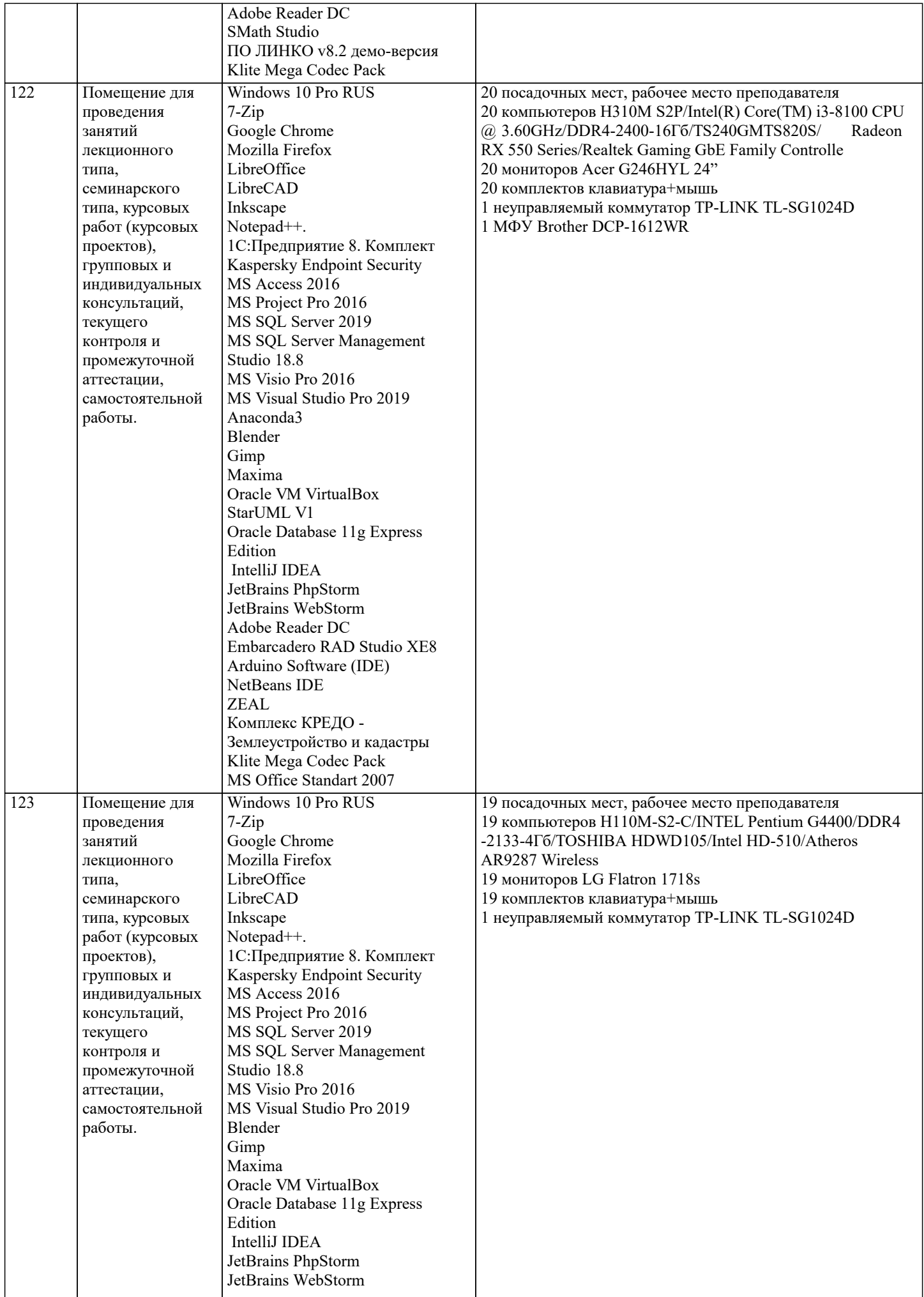

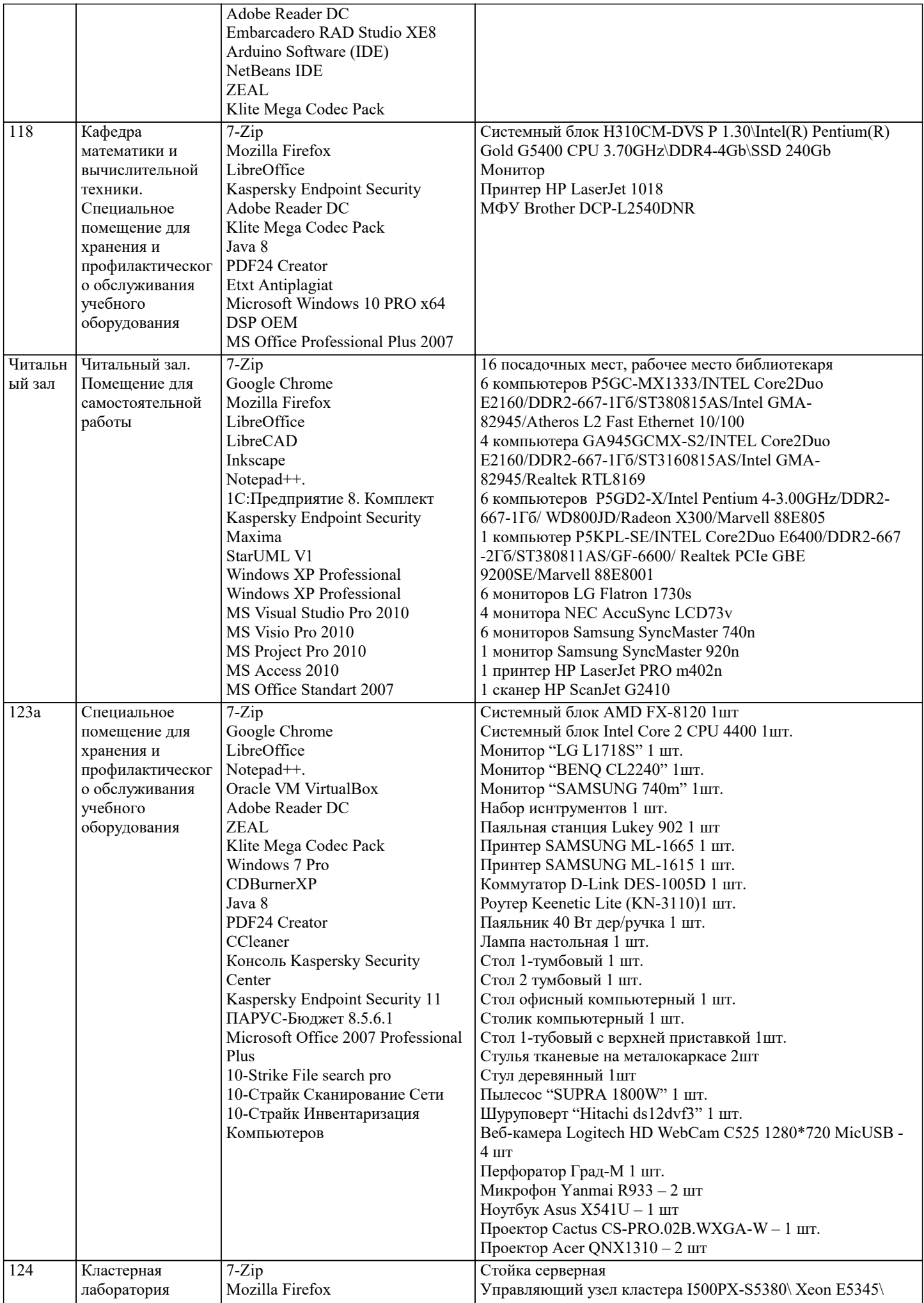

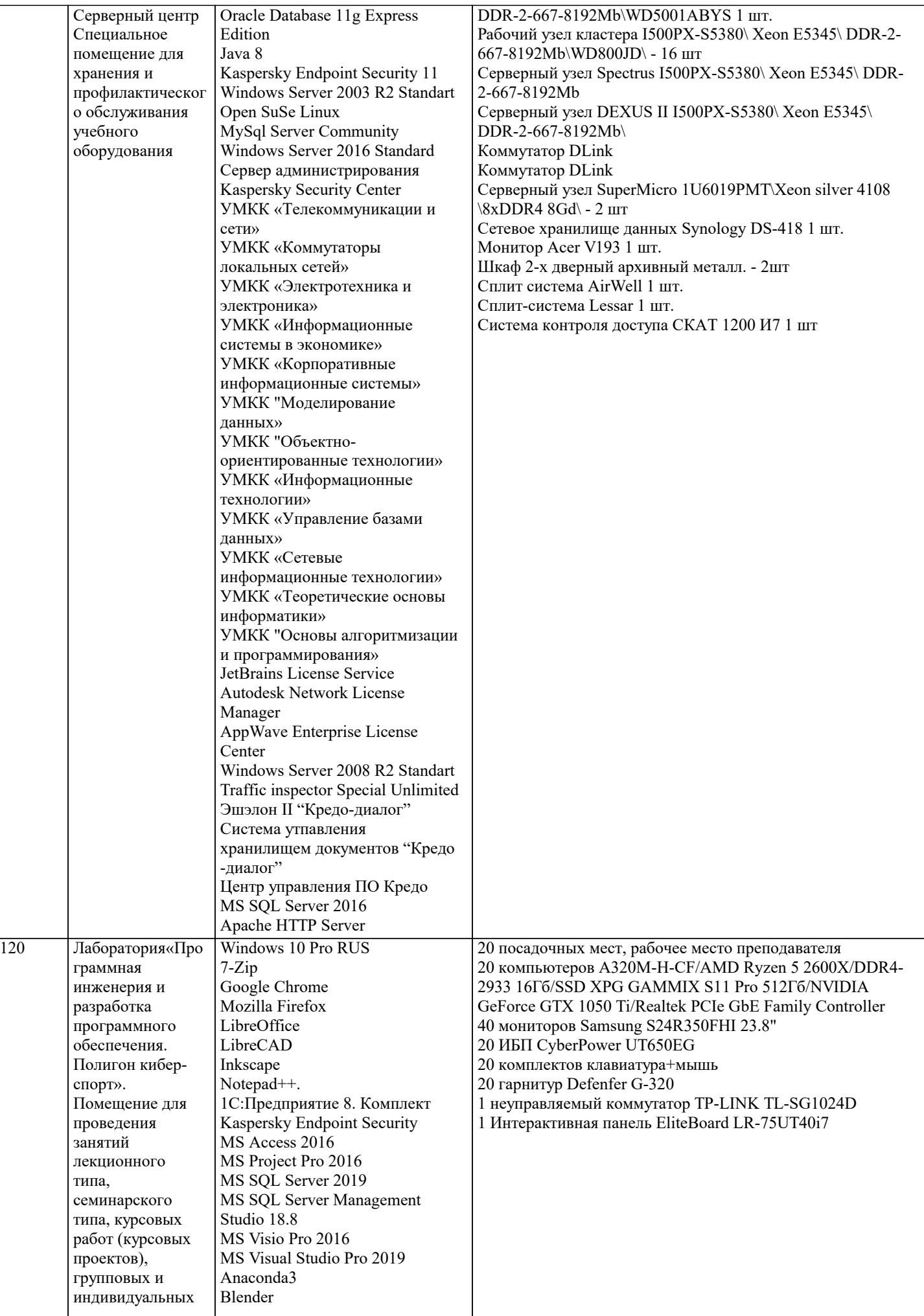

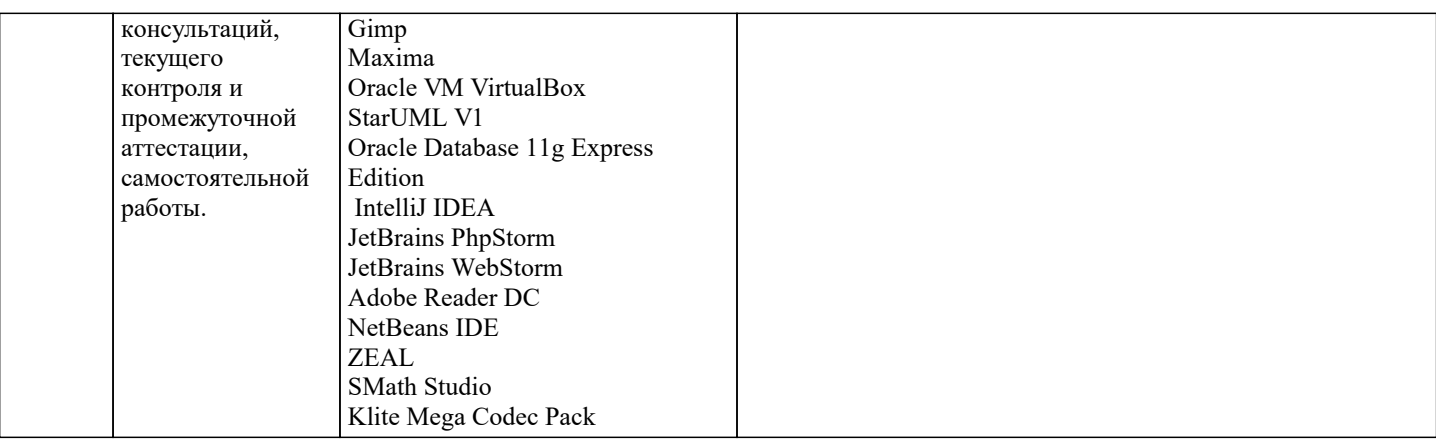

## 8. МЕТОДИЧЕСКИЕ УКАЗАНИЯ ДЛЯ ОБУЧАЮЩИХСЯ ПО ОСВОЕНИЮ ДИСЦИПЛИНЫ (МОДУЛЯ)

В соответствии с требованиями ФГОС ВО по направлению подготовки реализация компетентностного подхода предусматривает использование в учебном процессе активных и интерактивных форм проведения занятий (разбор конкретных задач, проведение блиц-опросов, исследовательские работы) в сочетании с внеаудиторной работой с целью формирования и развития профессиональных навыков обучающихся.

.<br>Лекционные занятия дополняются ПЗ и различными формами СРС с учебной и научной литературой В процессе такой работы студенты приобретают навыки «глубокого чтения» - анализа и интерпретации текстов по методологии и методике лисциплины.

Учебный материал по дисциплине «Высокопроизводительные вычислительные системы». разделен на логически завершенные части (модули), после изучения, которых предусматривается аттестация в форме письменных тестов, контрольных работ.

Работы оцениваются в баллах, сумма которых дает рейтинг каждого обучающегося. В баллах оцениваются не только знания и навыки обучающихся, но и их творческие возможности: активность, неординарность решений поставленных проблем. Каждый модуль учебной дисциплины включает обязательные виды работ - лекции, ПЗ, различные виды СРС (выполнение домашних заданий по решению задач, подготовка к лекциям и практическим занятиям).

Форма текущего контроля знаний - работа студента на практическом занятии, опрос. Форма промежуточных аттестаций контрольная работа в аудитории, домашняя работа. Итоговая форма контроля знаний по модулям - контрольная работа с задачами по материалу модуля.

Методические указания по выполнению всех видов учебной работы размещены в электронной образовательной среде акалемии.

Методические указания и материалы по видам учебных занятий по дисциплине:

Вид учебных занятий, работ - Организация деятельности обучающегося

Лекция - Написание конспекта лекций: кратко, схематично, последовательно фиксировать основные положения, выводы, формулировки, обобщения, отмечать важные мысли, выделять ключевые слова, термины. Проверка терминов, понятий с помощью энциклопедий, словарей, справочников с выписыванием толкований в тетрадь. Обозначить вопросы, термины, материал, который вызывает трудности, попытаться найти ответ в рекомендуемой литературе, если самостоятельно не удаётся разобраться в материале, необходимо сформулировать вопрос и задать преподавателю на консультации, на практическом занятии.

Практические занятия - Конспектирование источников. Работа с конспектом лекций, полготовка ответов к контрольным вопросам, просмотр рекомендуемой литературы, работа с текстом. Выполнение практических задач в инструментальных средах. Выполнение проектов. Решение расчётно-графических заданий, решение задач по алгоритму и др.

- Знакомство с основной и дополнительной литературой, включая справочные издания, Самостоятельная работа зарубежные источники, конспект основных положений, терминов, сведений, требующихся для запоминания и являющихся основополагающими в этой теме. Составление аннотаций к прочитанным литературным источникам и др.

# 9. МЕТОДИЧЕСКИЕ УКАЗАНИЯ ОБУЧАЮЩИМСЯ ПО ВЫПОЛНЕНИЮ САМОСТОЯТЕЛЬНОЙ РАБОТЫ

Основными задачами самостоятельной работы студентов, являются: во-первых, продолжение изучения дисциплины в домашних условиях по программе, предложенной преподавателем; во-вторых, привитие студентам интереса к технической и математической литературе, инженерному лелу. Изучение и изложение информации, полученной в результате изучения научной литературы и практических материалов, прелполагает развитие у стулентов как влаления навыками устной речи, так и способностей к четкому письменному изложению материала.

Основной формой контроля за самостоятельной работой стулентов являются практические занятия, а также еженелельные консультации преподавателя.

Практические занятия – наиболее подходящее место для формирования умения применять полученные знания в практической деятельности.

При подготовке к практическим занятиям следует соблюдать систематичность и последовательность в работе. Необходимо сначала внимательно ознакомиться с содержанием плана практических занятий. Затем, найти в учебной литературе соответствующие разделы и прочитать их. Осваивать изучаемый материал следует по частям. После изучения какой-либо темы или ее отдельных разделов необходимо полученные знания привести в систему, связать воедино весь проработанный материал.

При подведении итогов самостоятельной работы преподавателем основное внимание должно уделяться разбору и оценке

лучших работ, анализу недостатков. По предложению преподавателя студент может изложить содержание выполненной им письменной работы на практических занятиях.

Формы и методы самостоятельной работы:

Отчет о самостоятельной работе (СР)

Самостоятельное изучение разделов

Самоподготовка (проработка и повторение лекционного материала и материала учебников и учебных пособий, подготовка к лабораторным и практическим занятиям, коллоквиумам, рубежному контролю и т.д.)